Документ подписан прос<u>той электронной подписью</u><br>Информация о владовосхдарственное аккредитованное не<mark>коммерческое частное образовательное</mark> **учреждение высшего образования** <sub>Должность: ректо**%Академия маркетинга и социально-ин</mark>формационных технологий – ИМСИТ»**</sub> **(г. Краснодар)** 4237c7ccb9b9e111bbaf1f4fcda9201d015c4dbaa12**\$#AH7\QX\BQAkaдемия ИМСИТ)** Информация о владельце: ФИО: Агабекян Раиса Левоновна Дата подписания: 11.07.2023 09:05:11 Уникальный программный ключ:

### УТВЕРЖДАЮ

Проректор по учебной работе, доцент

\_\_\_\_\_\_\_\_\_\_\_\_\_\_Н.И. Севрюгина

17 апреля 2023 г.

# **Б1.О.03**

# рабочая программа дисциплины (модуля) **Методология научного исследования в менеджменте**

Закреплена за кафедрой **Кафедра педагогики и межкультурных коммуникаций**

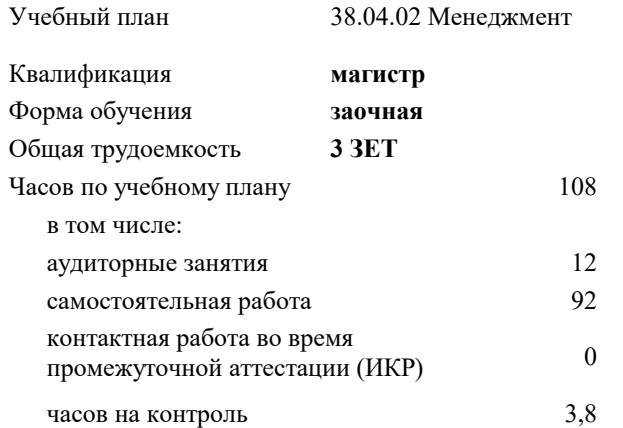

#### **Распределение часов дисциплины по курсам**

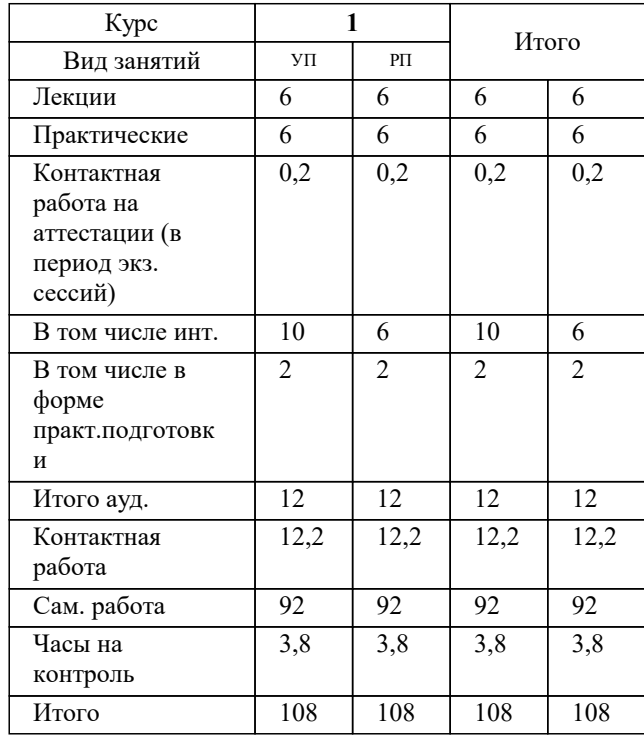

зачеты 1 Виды контроля на курсах:

#### Программу составил(и): *дгн, Н.В.Елисеева*

#### Рецензент(ы):

*заместитель начальника отдела Государственного бюджетного учреждения Краснодарского края «Краевая техническая инвентаризация – Краевое БТИ» , отдел по городу Краснодар, Чупахин А.А.;кэн, Доцент кафедры кадастра и геоинженерии, КубГТУ, Будагов И. В.*

**Методология научного исследования в менеджменте** Рабочая программа дисциплины

разработана в соответствии с ФГОС ВО:

Федеральный государственный образовательный стандарт высшего образования - магистратура по направлению подготовки 38.04.02 Менеджмент (приказ Минобрнауки России от 12.08.2020 г. № 952)

38.04.02 Менеджмент составлена на основании учебного плана: утвержденного учёным советом вуза от 17.04.2023 протокол № 9.

## **Кафедра педагогики и межкультурных коммуникаций** Рабочая программа одобрена на заседании кафедры

Протокол от 22.03.2023 г. № 6

Зав. кафедрой Прилепский В.В

Согласовано с представителями работодателей на заседании НМС, протокол №9 от 17 апреля 2023 г.

Председатель НМС проф. Павелко Н.Н.

#### **1. ЦЕЛИ ОСВОЕНИЯ ДИСЦИПЛИНЫ (МОДУЛЯ)**

1.1 формирование профессиональных научно-исследовательских компетенций, обеспечивающих способность и готовность бакалавров к самостоятельному выполнению научно-исследовательской деятельности.

Задачи: - формирование компетенций, необходимых для осуществления научно-исследовательской деятельности с использованием их в процессе подготовки научных работ;

- получение системного знания о современных методах научных исследований в области землеустройства и кадастров, умение применить эти знания в своих исследованиях;

- способность выявлять и формулировать актуальные проблемы и тенденции, критически оценивать результаты отечественных и зарубежных исследователей в избранном направлении исследования;

- владение методами количественного и качественного анализа, моделирования, теоретического и экспериментального исследования,

- способность формулировать и проверять научные гипотезы, выбирать и обосновывать инструментальные средства,

- отработка умений и навыков организации исследовательской деятельности при работе с вторичными данными (статистические данные, отчёты, научные публикации и т.п.),

- формирование навыков организации самостоятельной научно-исследовательской работы и презентации результатов научных исследований

![](_page_2_Picture_459.jpeg)

#### **3. ФОРМИРУЕМЫЕ КОМПЕТЕНЦИИ, ИНДИКАТОРЫ ИХ ДОСТИЖЕНИЯ и планируемые результаты обучения**

**4. СТРУКТУРА И СОДЕРЖАНИЕ ДИСЦИПЛИНЫ (МОДУЛЯ) Наименование разделов и тем /вид занятия/ Часов Компетен- Литература и эл. ресурсы ции Семестр / Курс Код занятия Практ . подг. Раздел 1. Раздел 1. Наука как творчество** 1.1 1. Обыденное и научное познание 2. Понятие категорий науки 3. Этапы научного исследования. /Лек/ Л1.1 Л1.2 Л1.3Л2.1 Л2.2Л3.1  $\overline{1}3.2$   $\overline{1}3.3$ Э1 Э2 Э3 1 2 1.2 Наука: мышление и творчество  $\pi$ [р $/$  1 1 2 Л3.2 Л3.3 Э1 Э2 Э3  $\overline{J11.1 \overline{J11.2 \overline{J11.3J12.1 \overline{J12.2J13.1}}}$  2 1.3 1. Элементы мышления, виды и структура человеческой деятельности. 2. Цели и развитие науки с древних времен по настоящее время. 3. Виды и функции творчества. /Ср/ Л1.1 Л1.2 Л1.3Л2.1 Л2.2Л3.1 Л3.2 Л3.3 Э1 Э2 Э3 1 5

![](_page_3_Picture_16.jpeg)

#### 5. ОЦЕНОЧНЫЕ МАТЕРИАЛЫ

#### 5.1. Контрольные вопросы и задания

#### Примерный перечень вопросов к зачету

по дисциплине Методология научных исследований

- $1.$ Наука как творчество.
- $2.$ Исходные принципы (мифологемы) науки.
- $3.$ Характеристика этапов развития науки.
- $\overline{4}$ . Содержание научного творчества.
- 5. Этапы научного творчества.
- 6. Виды научного творчества.
- 7. Понятие научного знания.
- 8. Истина как основа научного знания. Виды истины.
- 9. Структура знаний и умений аспиранта.
- 10. Критерии новизны научных результатов.
- 11. Проблема достоверности знания.
- 12. Мотивы и стимулы научного творчества.
- $13.$ Понятие методологии.
- $14.$ Классификация метолологического знания.
- 15. Функции методологии.
- 16. Понятие метода научного исследования.
- 17. Характеристика методологической парадигмы.
- 18. Эмпирические методы исследования.
- 19. Теоретические методы исследования.
- 20. Синтезирующие методы исследования.
- $21.$ Методы объяснения.
- 22. Понятие научного факта. Функции факта.
- 23. Этапы создания научного текста.
- 24. Структура изложения научных результатов.
- 25. Требования к диссертационному тексту.
- 26. Диссертация как продукт научного исследования.
- 27. Выбор и требования к формулировке темы диссертационного исследования.
- 28. Цель, задачи диссертационного исследования.
- 29. Понятия объекта и предмета научного исследования.
- 30. Планирование работы по подготовке диссертации.
- 31. Сбор материалов диссертационного исследования.
- 32. Особенности конспектирования материалов диссертационного исследования.
- 33. Элементы содержания диссертации.
- $34.$ Структура введения диссертации.
- $35.$ Содержание заключения диссертации.
- 36. Принципы научного текста.
- 37. Порядок составления библиографического списка.
- 38. Оформление приложений в диссертации.
- 39. Положение о совете по защите докторских и кандидатских диссертаций.
- 40. Положение о порядке присуждения ученых степеней.

![](_page_4_Picture_221.jpeg)

![](_page_5_Picture_11.jpeg)

принципов мировоззрения к процессу познания, духовному творчеству и практике.

+ : методология

- -: идеология
- : аналогия
- -: морфология

 $\overline{I}$ :

S: Все методы научного познания разделяют на группы по степени общности и широте применения. К таким группам методов HE относятся:

- -: философские
- : общенаучные
- -: частнонаучные
- : дисциплинарные
- +: определяющие
- $\mathbf{I}:$
- S: В структуре общенаучных методов и приемов выделяют три уровня. Из перечисленного к ним НЕ относится:
- : наблюдение
- -: эксперимент
- -: сравнение
- +: формализация
- $\mathbf{I}$

S: Эксперимент имеет две взаимосвязанных функции. Из представленного к ним НЕ относится:

- -: опытная проверка гипотез и теорий
- : формирование новых научных концепций
- + : заинтересованное отношение к изучаемому предмету
- $\mathbf{I}:$
- S: К общелогическим методам и приемам познания НЕ относится:
- -: анализ
- -: синтез
- : абстрагирование
- +: эксперимент
- $\overline{I}$ :

S: Замысел исследования - это...

+ : основная идея, которая связывает воедино все структурные элементы методики, определяет порядок проведения исследования, его этапы

- : литературное оформление результатов исследования

- :накопление фактического материала I: S: Наука выполняет функции: - : гносеологическую - : трансформационную + : гносеологическую и трансформационную I: S: При рассмотрении содержания понятия «наука» осуществляется подходы: - : структурный - : организационный - : функциональный + : структурный, организационный и функциональный I: S: Исходя из результатов деятельности, наука может быть: - : фундаментальная - : прикладная - : в виде разработок + : фундаментальная, прикладная и в виде разработок I: S: Научно-техническая политика в развитии науки может быть: - : фронтальная - : селективная - : ассимиляционная + : фронтальная, селективная и ассимиляционная I: S: Главными целями научной политики в системе образования являются: + : подготовка научно-педагогических кадров - : совершенствование научно-методического обеспечения учебного процесса - : совершенствование планирования и финансирования научной деятельности - : все перечисленные цели I: S: Главным источником финансирования научно-исследовательских работ в вузах являются: - : местный бюджет - : федеральный бюджет

![](_page_8_Picture_7.jpeg)

 $\overline{I}$ :

 $\overline{1}$ :

 $I:$ 

 $\overline{1}$ :

 $I:$ 

 $S:$ 

```
S : Существует ли однозначная точка зрения о времени возникновения науки?
-: да
+: _{\text{HET}}S : В какой период времени наука возникла как непосредственная производительная сила?
- : в период античности
- : в Новое время
- : с середины XIXв.
+ : со второй половины XX.
S : В какой период времени наука возникла как социальный институт?
- : в период античности
+: в Новое время
- : с середины XIXв.
- : со второй половины XX.
S : В какой период времени наука возникла как форма общественного сознания?
+ : в период античности
- : в Новое время
- : с середины XIXв.
-: со второй половины XX.
            _ - это форма духовной деятельности людей, направленная на производство знаний о природе, обществе и
самом познании, имеющая непосредственной целью постижение истины и открытие объективных законов на основе
обобщения реальных фактов в их взаимосвязи, для того чтобы предвидеть тенденции развития действительности и
способствовать ее изменению.
+ : наука
- : гипотеза
-: теория
-: концепция
                                         5.4. Перечень видов оценочных средств
1. Опрос
```
- 3. Контрольная работа
- 4. Тестирование
- 5. Рубежный контроль
- 6. Реферат
- 7. Дискуссия
- 8. Зачёт

![](_page_10_Picture_368.jpeg)

![](_page_11_Picture_296.jpeg)

![](_page_11_Picture_297.jpeg)

![](_page_12_Picture_330.jpeg)

Таблица "Круговорот веществ в биосфере" 700\*1000 – 1

![](_page_13_Picture_269.jpeg)

I

![](_page_14_Picture_333.jpeg)

самостоятельной

MS Visio Pro 2016 MS Visual Studio Pro 2019

работы.

![](_page_15_Picture_408.jpeg)

![](_page_16_Picture_380.jpeg)

 $\overline{\phantom{a}}$ 

![](_page_17_Picture_377.jpeg)

 $\top$ 

![](_page_18_Picture_369.jpeg)

![](_page_19_Picture_305.jpeg)

![](_page_20_Picture_308.jpeg)

![](_page_21_Picture_431.jpeg)

![](_page_22_Picture_357.jpeg)

![](_page_23_Picture_319.jpeg)

![](_page_24_Picture_345.jpeg)

![](_page_25_Picture_248.jpeg)

![](_page_26_Picture_328.jpeg)

![](_page_27_Picture_340.jpeg)

![](_page_28_Picture_457.jpeg)

![](_page_29_Picture_347.jpeg)

![](_page_30_Picture_362.jpeg)

![](_page_31_Picture_320.jpeg)

![](_page_32_Picture_310.jpeg)

![](_page_33_Picture_379.jpeg)

![](_page_34_Picture_429.jpeg)

 $\overline{118}$ 

![](_page_35_Picture_67.jpeg)

# 8. МЕТОДИЧЕСКИЕ УКАЗАНИЯ ДЛЯ ОБУЧАЮЩИХСЯ ПО ОСВОЕНИЮ ДИСЦИПЛИНЫ (МОДУЛЯ)

MS Office Professional Plus 2007

По дисциплине «Методология научных исследований» предусмотрен текущий контроль в виде тестирования, итоговый контроль в виде зачета по теоретическому материалу. Порядок проведения текущего контроля и итогового контроля строго соответствует Положению о проведении контроля успеваемости обучающихся в академии. В перечень включаются вопросы из различных разделов курса, позволяющие проверить и оценить теоретические знания обучающихся. Текущий контроль засчитывается на основе полноты раскрытия темы и выполнения представленных заданий. Для проведения зачета в письменной или тестовой форме разрабатывается перечень вопросов, утверждаемых на кафедре. Выставляется дифференцированная оценка.

При контроле знаний в устной форме преподаватель использует метод индивидуального собеседования, в ходе которого обсуждает со студентом один или несколько вопросов учебной программы. При необходимости могут быть предложены дополнительные вопросы, задачи и примеры.

# 9. МЕТОЛИЧЕСКИЕ УКАЗАНИЯ ОБУЧАЮШИМСЯ ПО ВЫПОЛНЕНИЮ САМОСТОЯТЕЛЬНОЙ РАБОТЫ

Самостоятельная работа является важной составной частью учебного процесса и необходима для закрепления и углубления знаний, полученных в период семестра на лекциях, практических и интерактивных занятиях, а также для индивидуального изучения дисциплины «Методология научных исследований» в соответствии с программой и рекомендованной литературой.

Самостоятельная работа выполняется в виде подготовки домашнего задания или сообщения, написания и защиты научноисследовательской работы.

Контроль качества выполнения самостоятельной (домашней) работы может осуществляться с помощью устного опроса на практических занятиях, обсуждения подготовленных научно-исследовательских работ, проведения тестирования.

Устные формы контроля помогут оценить владение научной речью (дискуссия, диспут, сообщение, доклад и др.), в которых раскрывается умение передать нужную информацию, грамотно использовать языковые средства, а также ораторские

#### приемы для контакта с аудиторией.

Письменные работы позволяют оценить владение источниками, научным стилем изложения, для которого характерны: логичность, точность терминологии, обобщенность и отвлеченность, насыщенность фактической информацией.

Самостоятельная работа студентов заключается в систематическом изучении рекомендуемой литературы, в подготовке к выполнению промежуточных и итогового тестовых заданий, написании рефератов, эссе и выступлениях с докладами. Контроль за результатами самостоятельной работы студентов осуществляется в форме письменного (компьютерного) тестирования. Итоговый контроль дисциплины - зачет.

Виды самостоятельной работы, выполняемые в рамках курса:

- 1. Конспектирование первоисточников и другой учебной литературы;
- 2. Проработка учебного материала (по конспектам, учебной и научной литературе);<br>3. Выполнение заданий по заполнению контурных карт;
- 3. Выполнение заданий по заполнению контурных карт;
- 4. Работа с тестами и вопросами для самопроверки;<br>5. Выполнение итоговой контрольной работы.
- 5. Выполнение итоговой контрольной работы.